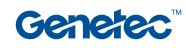

# **Public Addressing**

Information schnell an alle Empfänger übermitteln

Die Public Addressing-Funktion von Sipelia™ vereinfacht die Übertragung von Live-, Text-to-Speech-und aufgezeichneten Audiomaterial über mehrere SIP-Geräte. Operator können Information standortweit direkt von ihrer Überwachungsschnittstelle aus übermitteln und so für schnellere Reaktion und Koordination sorgen.

# Nachrichten schnell übertragen

Wenn aufgrund eines Ereignisses das Sicherheitspersonal, die Mitarbeiter, Kunden oder Besucher an Ihrem Standort benachrichtigt werden müssen, sind Sie bei der Nutzung eigenständiger Systeme gezwungen, zwischen Anwendungen zu wechseln oder Ihre Nachricht mehrmals über verschiedene Kanäle zu übermitteln. Dies verlangsamt die Reaktion und zwingt Operator, zahlreiche Schnittstellen zu erlernen, was ihr Vertrauen schwächt.

# Eine bessere Herangehensweise

Mit Sipelia können Operator über eine einzige Oberfläche manuell oder automatisch Mitteilungen übertragen und Videos, Ereignisse und andere Datenpunkte überwachen. Dabei werden alle Nutzer (Security Desk oder mobil) benachrichtigt. Sie können Audioinhalte (Live, Text-to-Speech und in aufgezeichneter Form) an Gruppen mit Geräten wiedergeben, die mit Ihrem System verbunden sind. Es ist kein Wechsel zwischen Anwendungen erforderlich, sodass Sie die Situation immer unter Kontrolle haben.

**Branche:** Bildung, öffentliche Sicherheit, Transport, Stadien und Freiräume

**Anwendungen:** Security Center, Sipelia™

**Kategorie:** Betriebsabläufe, Sicherheit

### **Hauptvorteile**

Automatische oder manuelle Übertragung von Mitteilungen an mehrere Geräte

Direkter Zugriff über die Überwachungsschnittstelle

Einsatz einer breiten Palette an Audiogeräten

Unterstützung verschiedener Mitteilungen (Live, Text-to-Speech, vorab aufgezeichnet)

# Funktionsweise

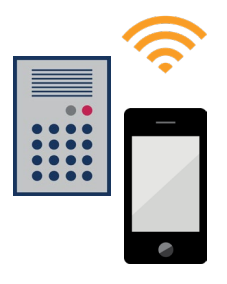

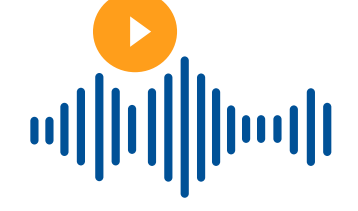

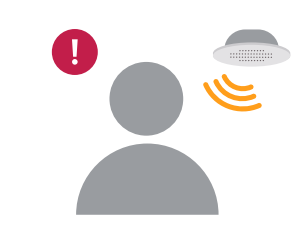

Systemadministratoren können Geräte wie Lautsprecher, Sprechanlagen, Türstationen, Nutzer (Security Desk oder mobil) und VoIP-Telefone zu einer oder mehr Paging-Zonen hinzufügen. Paging-Zonen können auch andere Paging-Zonen beinhalten, die angerufen werden, wenn ein Operator die übergeordnete Zone aktiviert.

Jede Zone kann eine Reihe von Mitteilungen im Dateiformat MP3 oder WAV enthalten. Operator können schnell die relevante Durchsage auswählen, sodass die Situation übersichtlich bleibt und in Notfällen die richtigen Anweisungen erfolgen. Schließlich kann eine standardmäßige Timeout-Dauer pro Zone festgelegt werden. Diese definiert, wie viel Zeit jedes Gerät zur Beantwortung des Anrufs hat, bevor die Mitteilung wiedergegeben wird. Operator können den Timer jederzeit außer Kraft setzen.

Paging-Zonen werden im Adressbuch der Überwachungsschnittstelle neben individuellen Geräten, Benutzern und Anrufgruppen angezeigt. Wenn Operator eine Paging-Zone aktivieren, können sie auswählen, welche Mitteilung übertragen werden soll. Nach der Zeitüberschreitung wird die Mitteilung auf allen Geräten wiedergegeben, die den Anruf beantwortet haben. Dies kann auch unter Verwendung von automatischen Aktionen und Workflows erfolgen.

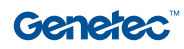

# Benutzeroberfläche

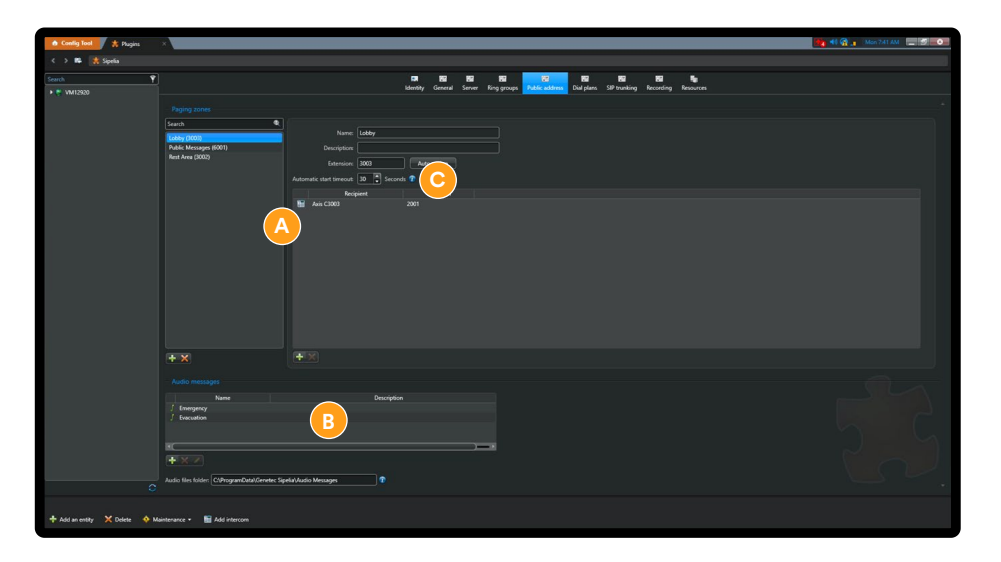

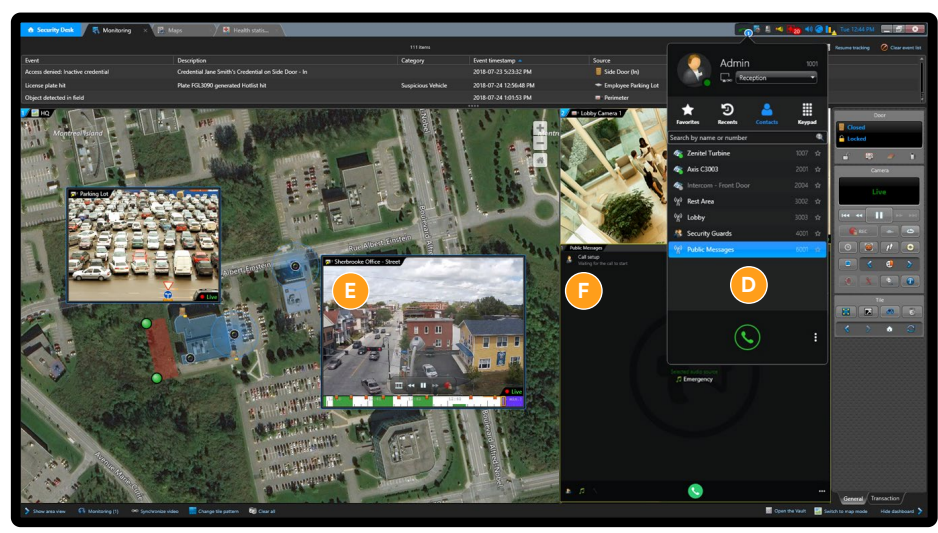

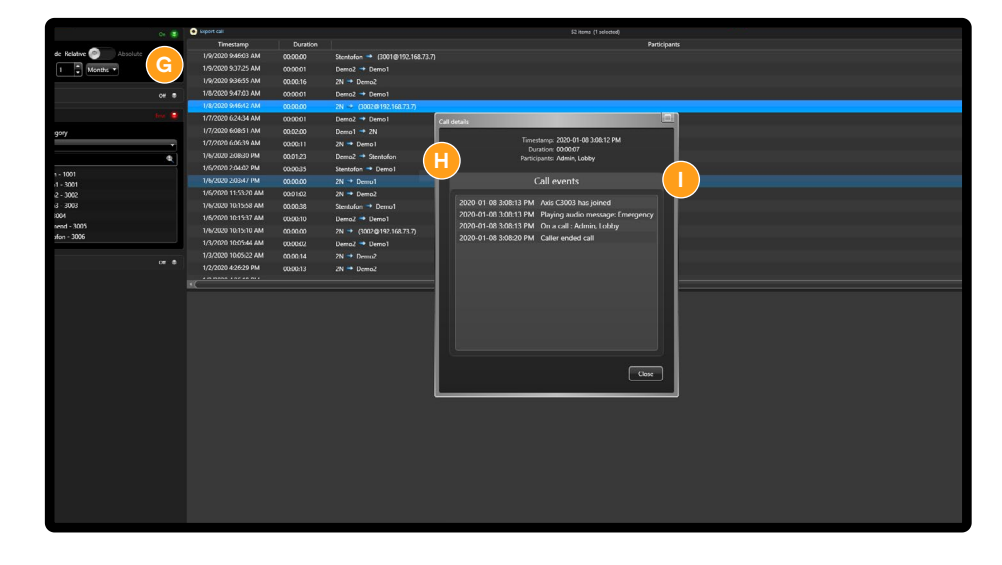

**Genetec Deutschland GmbH** [genetec.de](http://genetec.de) [salesdach@genetec.com](mailto:salesdach%40genetec.com?subject=) @genetec

### Konfiguration

- Geräte, Erweiterungen Sund andere Paging-Zonen hinzufügen **A**
- Mitteilungen (Text-to-Speech oder vorab aufgezeichnet) hochladen, die für Operator verfügbar sind **B**
- Standard-Timeout für Reaktion jedes Geräts festlegen. **C**

### Überwachung

- Paging-Zonen aus Adressbuch aktivieren **D**
- Ereignisse kontrollieren und gleichzeitig Reaktion koordinieren **E**
- Anzeigen, welche Geräte den Anruf beantwortet haben **F**

### Berichterstellung

- Anrufe an Paging-Zonen prüfen **G**
- Anzeigen, welche Geräte den Anruf beantwortet haben **H**
- Mitteilungen (Text-to-Speech und vorab aufgezeichnet) verfolgen, die übertragen wurden